## **How Unregister Remove Dll Windows 8 A 2850.htm**

**Diomidis Spinellis**

 *Digital Forensics with Open Source Tools* Cory Altheide,Harlan Carvey,2011-03-29 Digital Forensics with Open Source Tools is the definitive book on investigating and analyzing computer systems and media using open source tools. The book is a technical procedural guide, and explains the use of open source tools on Mac, Linux and Windows systems as a platform for performing computer forensics. Both well-known and novel forensic methods are demonstrated using commandline and graphical open source computer forensic tools for examining a wide range of target systems and artifacts. Written by world-renowned forensic practitioners, this book uses the most current examination and analysis techniques in the field. It consists of 9 chapters that cover a range of topics such as the open source examination platform; disk and file system analysis; Windows systems and artifacts; Linux systems and artifacts; Mac OS X systems and artifacts; Internet artifacts; and automating analysis and extending capabilities. The book lends itself to use by students and those entering the field who do not have means to purchase new tools for different investigations. This book will appeal to forensic practitioners from areas including incident response teams and computer forensic investigators; forensic technicians from legal, audit, and consulting firms; and law enforcement agencies. Written by world-renowned forensic practitioners Details core concepts and techniques of forensic file system analysis Covers analysis of artifacts from the Windows, Mac, and Linux

operating systems

 *PACS* Keith J. Dreyer,Amit Mehta,James H. Thrall,2013-03-14 This textbook reviews the technological developments associated with the transition of radiology departments to filmless environments. Each chapter addresses the key topics in current literature with regard to the generation, transfer, interpretation and distribution of images to the medical enterprise. As leaders in the field of computerized medical imaging, the editors and contributors will provide insight into emerging technologies for physicians, administrators, and other interested groups. As health care organizations throughout the world begin to generate filmless implementation strategies, this exhaustive review has proven to be a vital aid to leaders in the development of health care.

 Practical Programming in Tcl and Tk Brent B. Welch,Ken Jones,Jeffrey Hobbs,2003 The bulk of the book is about Tcl scripting and the aspects of C programming to create Tcl extentions is given a lighter treatment.--Author.

 **Mastering Microsoft Windows Server 2008 R2** Mark Minasi,Darril Gibson,Aidan Finn,Wendy Henry,Byron Hynes,2010-03-30 The one book you absolutely need to get up and running with Windows Server 2008 R2. One of the world's leading Windows authorities and top-selling author Mark Minasi explores every nook and cranny of the latest version of Microsoft's flagship network operating system, Windows Server 2008 R2, giving you the most in-depth coverage in any book on the market. Focuses on Windows Windows Server 2008 R2, the newest version of Microsoft's

*3*

Windows' server line of operating system, and the ideal server for new Windows 7 clients Author Mark Minasi is one of the world's leading Windows authorities and has taught tens of thousands of people to design and run Windows networks Covers Windows storage concepts and skills, Windows Server 2008 IP, WINS, NetBIOS, LMHosts, DNS, creating the simple Active Directory, and creating and managing user accounts Explains Group Policy in Active Directory; files, folders and shares; Sysvol, old and new; sharing printers on the network; remote server administration; connecting Windows clients to your network; working the Web with IIS 7.0: and AD maintenance and recovery Provides workarounds for things that don't quite work as they should and how-tos for many undocumented features Find out everything you want to know-and then some!

 *Strange Attractors* Julien C. Sprott,1993 Chaos and fractals are new mathematical ideas that have revolutionized our view of the world. They have application in virtually every academic discipline. This book shows examples of the artistic beauty that can arise from very simple equations, and teaches the reader how to produce an endless variety of such patterns. Disk includes a full working version of the program.

 *Computer Networks and Information Technologies* Vinu V Das,Janahanlal Stephen,Yogesh Chaba,2011-03-15 This book constitutes the refereed proceedings of the Second International Conference on Advances in Communication, Network, and Computing, CNC 2011, held in Bangalore, India, in March 2011. The 41 revised full papers,

presented together with 50 short papers and 39 poster papers, were carefully reviewed and selected for inclusion in the book. The papers feature current research in the field of Information Technology, Networks, Computational Engineering, Computer and Telecommunication Technology, ranging from theoretical and methodological issues to advanced applications.

 **Expert Oracle JDBC Programming** R.M. Menon,2006-11-01 \* First book on the market that covers building high-performance Java applications on the Oracle database—using the latest versions of both the Oracle database (10g) and the JDBC API (3.0). \* Promotes and explains an anti black box approach to Oracle development complete with benchmark code) that will allow developers to write highly efficient, high performance Oracle JDBC applications. \* A new book from the prestigious OakTable Press, which Apress will be strongly promoting and supporting throughout 2004.

 *Excel 2010 Power Programming with VBA* John Walkenbach,2010-04-09 All the methods and tools you need to successfully program with Excel John Walkenbach's name is synonymous with excellence in computer books that decipher complex technical topics. With this comprehensive guide, Mr. Spreadsheet shows you how to maximize your Excel experience using professional spreadsheet application development tips from his own personal bookshelf. Featuring a complete introduction to Visual Basic for Applications and fully updated for the new features of Excel 2010, this essential reference includes an analysis of Excel application development and is packed with

*5*

procedures, tips, and ideas for expanding Excel's capabilities with VBA. Offers an analysis of Excel application development and a complete introduction to Visual Basic for Applications (VBA) Features invaluable advice from Mr. Spreadsheet himself (bestselling author John Walkenbach), who demonstrates all the techniques you need to create large and small Excel applications Provides tips, tricks, and techniques for expanding Excel's capabilities with VBA that you won't find anywhere else This power-user's guide is packed with procedures, tips, and ideas for expanding Excel's capabilities with VBA.

 **Protocol** Alexander R. Galloway,2006-02-17 How Control Exists after Decentralization Is the Internet a vast arena of unrestricted communication and freely exchanged information or a regulated, highly structured virtual bureaucracy? In Protocol, Alexander Galloway argues that the founding principle of the Net is control, not freedom, and that the controlling power lies in the technical protocols that make network connections (and disconnections) possible. He does this by treating the computer as a textual medium that is based on a technological language, code. Code, he argues, can be subject to the same kind of cultural and literary analysis as any natural language; computer languages have their own syntax, grammar, communities, and cultures. Instead of relying on established theoretical approaches, Galloway finds a new way to write about digital media, drawing on his backgrounds in computer programming and critical theory. Discipline-hopping is a necessity when it comes to

complicated socio-technical topics like protocol, he writes in the preface. Galloway begins by examining the types of protocols that exist, including TCP/IP, DNS, and HTML. He then looks at examples of resistance and subversion—hackers, viruses, cyberfeminism, Internet art—which he views as emblematic of the larger transformations now taking place within digital culture. Written for a nontechnical audience, Protocol serves as a necessary counterpoint to the wildly utopian visions of the Net that were so widespread in earlier days.

 **Python Machine Learning** Sebastian Raschka,2015-09-23 Unlock deeper insights into Machine Leaning with this vital guide to cuttingedge predictive analytics About This Book Leverage Python's most powerful open-source libraries for deep learning, data wrangling, and data visualization Learn effective strategies and best practices to improve and optimize machine learning systems and algorithms Ask – and answer – tough questions of your data with robust statistical models, built for a range of datasets Who This Book Is For If you want to find out how to use Python to start answering critical questions of your data, pick up Python Machine Learning – whether you want to get started from scratch or want to extend your data science knowledge, this is an essential and unmissable resource. What You Will Learn Explore how to use different machine learning models to ask different questions of your data Learn how to build neural networks using Keras and Theano Find out how to write clean and elegant Python code that will optimize the

*7*

strength of your algorithms Discover how to embed your machine learning model in a web application for increased accessibility Predict continuous target outcomes using regression analysis Uncover hidden patterns and structures in data with clustering Organize data using effective preprocessing techniques Get to grips with sentiment analysis to delve deeper into textual and social media data In Detail Machine learning and predictive analytics are transforming the way businesses and other organizations operate. Being able to understand trends and patterns in complex data is critical to success, becoming one of the key strategies for unlocking growth in a challenging contemporary marketplace. Python can help you deliver key insights into your data – its unique capabilities as a language let you build sophisticated algorithms and statistical models that can reveal new perspectives and answer key questions that are vital for success. Python Machine Learning gives you access to the world of predictive analytics and demonstrates why Python is one of the world's leading data science languages. If you want to ask better questions of data, or need to improve and extend the capabilities of your machine learning systems, this practical data science book is invaluable. Covering a wide range of powerful Python libraries, including scikit-learn, Theano, and Keras, and featuring guidance and tips on everything from sentiment analysis to neural networks, you'll soon be able to answer some of the most important questions facing you and your organization. Style and approach Python Machine

Learning connects the fundamental theoretical principles behind machine learning to their practical application in a way that focuses you on asking and answering the right questions. It walks you through the key elements of Python and its powerful machine learning libraries, while demonstrating how to get to grips with a range of statistical models.

 Code Quality Diomidis Spinellis,2006-04-03 Page 26: How can I avoid off-by-one errors? Page 143: Are Trojan Horse attacks for real? Page 158: Where should I look when my application can't handle its workload? Page 256: How can I detect memory leaks? Page 309: How do I target my application to international markets? Page 394: How should I name my code's identifiers? Page 441: How can I find and improve the code coverage of my tests? Diomidis Spinellis' first book, Code Reading, showed programmers how to understand and modify key functional properties of software. Code Quality focuses on non-functional properties, demonstrating how to meet such critical requirements as reliability, security, portability, and maintainability, as well as efficiency in time and space. Spinellis draws on hundreds of examples from open source projects- such as the Apache web and application servers, the BSD Unix systems, and the HSQLDB Java database--to illustrate concepts and techniques that every professional software developer will be able to appreciate and apply immediately. Complete files for the open source code illustrated in this book are available online at: http://www.spinellis.gr/codequality/

 File System Forensic Analysis Brian Carrier,2005-03-17 The Definitive Guide to File System Analysis: Key Concepts and Hands-on Techniques Most digital evidence is stored within the computer's file system, but understanding how file systems work is one of the most technically challenging concepts for a digital investigator because there exists little documentation. Now, security expert Brian Carrier has written the definitive reference for everyone who wants to understand and be able to testify about how file system analysis is performed. Carrier begins with an overview of investigation and computer foundations and then gives an authoritative, comprehensive, and illustrated overview of contemporary volume and file systems: Crucial information for discovering hidden evidence, recovering deleted data, and validating your tools. Along the way, he describes data structures, analyzes example disk images, provides advanced investigation scenarios, and uses today's most valuable open source file system analysis tools—including tools he personally developed. Coverage includes Preserving the digital crime scene and duplicating hard disks for dead analysis Identifying hidden data on a disk's Host Protected Area (HPA) Reading source data: Direct versus BIOS access, dead versus live acquisition, error handling, and more Analyzing DOS, Apple, and GPT partitions; BSD disk labels; and Sun Volume Table of Contents using key concepts, data structures, and specific techniques Analyzing the contents of multiple disk volumes, such as RAID and disk spanning Analyzing FAT, NTFS, Ext2, Ext3, UFS1,

and UFS2 file systems using key concepts, data structures, and specific techniques Finding evidence: File metadata, recovery of deleted files, data hiding locations, and more Using The Sleuth Kit (TSK), Autopsy Forensic Browser, and related open source tools When it comes to file system analysis, no other book offers this much detail or expertise. Whether you're a digital forensics specialist, incident response team member, law enforcement officer, corporate security specialist, or auditor, this book will become an indispensable resource for forensic investigations, no matter what analysis tools you use.

 **Oracle Tuning** Alexey B. Danchenkov,2006-02-01 Oracle 10g has become the most complex database ever created and Oracle tuning has become increasingly complex. This book provides a complete step-by-step approach for holistic Oracle tuning and it is the accumulated knowledge from tuning thousands of Oracle databases. Incorporating the principles of artificial intelligence, Oracle10g has developed a sophisticated mechanism for capturing and tracking database performance over time periods. This new complexity has introduced dozens of new v\$ and DBA views, plus dozens of Automatic Workload Repository (AWR) tables. The AWR and its interaction with the Automatic Database Diagnostic Monitor (ADDM) is a revolution in database tuning. By understanding the internal workings of the AWR tables, the senior DBA can develop time-series tuning models to predict upcoming outages and dynamically change the instance to accommodate the

impending resource changes. This is not a book for beginners. Targeted at the senior Oracle DBA, this book dives deep into the internals of the v\$ views, the AWR table structures and the new DBA history views. Packed with ready-to-run scripts, you can quickly monitor and identify the most challenging performance issues.

 **Adobe PageMaker 6.5** ,1997 Classroom in a Book: Adobe PageMaker 6.5 is a cross-platform, selfpaced training guide to all the power and features of the top-rated DTP software. In a matter of hours, users can fully comprehend the complexities of the software by doing rather than reading. The CD contains the art files, text files, fonts, and training materials needed to complete the tutorial lessons.

 *Business Component Factory* Peter Herzum,Oliver Sims,2000-01-03 In this book, Peter Herzum and Oliver Sims present a complete component based strategy, the business component approach, that applies and extends component thinking to all aspects of the software life cycle for enterprise systems. The approach includes a conceptual framework that brings components into the world of scalable systems, and outlines the different component granularities. It also includes a methodology that goes beyond current objectoriented practices to provide the concepts required to meet the real challenges of componentbased development. Using their business component approach, the authors then provide a blueprint for a business component factory--a development capability that can produce software with the quality, speed, and flexibility needed to match

changing business needs. Sprinkled with guidelines, tips, and architectural patterns, this book fully prepares you for the approaching component revolution. Praise for Business Component Factory . . . this book should be very useful for anyone considering the daunting task of adopting component software on an enterprise scale.-Clemens Szyperski (Microsoft Research), Author of the award-winning book, Component Software: Beyond Object-Oriented Programming Herzum and Sims do an admirable job of differentiating the different component concepts, allowing this clearly written book to focus on the construction of business systems by non-software practitioners, out of business component parts developed separately (and perhaps for a commodity component marketplace). This is the future of software systems, and this book is a practical, giant step in that direction.-Richard Mark Soley, PhD,Chairman and CEO, OMG Finally, a book that takes you from component design all the way down to the middleware on which they are deployed. It?s an important contribution to the nascent serverside component discipline written by practitioners for practitioners.-Robert Orfali, Author of Client/Server Survival Guide, Third Edition and Client/Server Programming with Java and CORBA, Second Edition (both from Wiley)

 The Art of Mac Malware Patrick Wardle,2022-07-12 A comprehensive guide to the threats facing Apple computers and the foundational knowledge needed to become a proficient Mac malware analyst. Defenders must fully understand how malicious software works if they hope to stay ahead of the increasingly

sophisticated threats facing Apple products today. The Art of Mac Malware: The Guide to Analyzing Malicious Software is a comprehensive handbook to cracking open these malicious programs and seeing what's inside. Discover the secrets of nation state backdoors, destructive ransomware, and subversive cryptocurrency miners as you uncover their infection methods, persistence strategies, and insidious capabilities. Then work with and extend foundational reverse-engineering tools to extract and decrypt embedded strings, unpack protected Mach-O malware, and even reconstruct binary code. Next, using a debugger, you'll execute the malware, instruction by instruction, to discover exactly how it operates. In the book's final section, you'll put these lessons into practice by analyzing a complex Mac malware specimen on your own. You'll learn to: Recognize common infections vectors, persistence mechanisms, and payloads leveraged by Mac malware Triage unknown samples in order to quickly classify them as benign or malicious Work with static analysis tools, including disassemblers, in order to study malicious scripts and compiled binaries Leverage dynamical analysis tools, such as monitoring tools and debuggers, to gain further insight into sophisticated threats Quickly identify and bypass anti-analysis techniques aimed at thwarting your analysis attempts A former NSA hacker and current leader in the field of macOS threat analysis, Patrick Wardle uses real-world examples pulled from his original research. The Art of Mac Malware: The Guide to Analyzing Malicious Software is the definitive resource to battling these ever

more prevalent and insidious Apple-focused threats.

 **IPhone Forensics** Jonathan Zdziarski,2008-09-12 This book is a must for anyone attempting to examine the iPhone. The level of forensic detail is excellent. If only all guides to forensics were written with this clarity!-Andrew Sheldon, Director of Evidence Talks, computer forensics experts With iPhone use increasing in business networks, IT and security professionals face a serious challenge: these devices store an enormous amount of information. If your staff conducts business with an iPhone, you need to know how to recover, analyze, and securely destroy sensitive data. iPhone Forensics supplies the knowledge necessary to conduct complete and highly specialized forensic analysis of the iPhone, iPhone 3G, and iPod Touch. This book helps you: Determine what type of data is stored on the device Break v1.x and v2.x passcode-protected iPhones to gain access to the device Build a custom recovery toolkit for the iPhone Interrupt iPhone 3G's secure wipe process Conduct data recovery of a v1.x and v2.x iPhone user disk partition, and preserve and recover the entire raw user disk partition Recover deleted voicemail, images, email, and other personal data, using data carving techniques Recover geotagged metadata from camera photos Discover Google map lookups, typing cache, and other data stored on the live file system Extract contact information from the iPhone's database Use different recovery strategies based on case needs And more. iPhone Forensics includes techniques used by more than

200 law enforcement agencies worldwide, and is a must-have for any corporate compliance and disaster recovery plan.

 **Improving Web Application Security** ,2003 Gain a solid foundation for designing, building, and configuring security-enhanced, hack-resistant Microsoft® ASP.NET Web applications. This expert guide describes a systematic, task-based approach to security that can be applied to both new and existing applications. It addresses security considerations at the network, host, and application layers for each physical tier—Web server, remote application server, and database server—detailing the security configurations and countermeasures that can help mitigate risks. The information is organized into sections that correspond to both the product life cycle and the roles involved, making it easy for architects, designers, and developers to find the answers they need. All PATTERNS & PRACTICES guides are reviewed and approved by Microsoft engineering teams, consultants, partners, and customers—delivering accurate, real-world information that's been technically validated and tested.

 **Introducing Fortran 95** Ian Chivers,Jane Sleightholme,2012-12-06 Introducing Fortran 95 contains: - Lots of clear and simple examples highlighting the language features - Details of a variety of internet based sources which will prove invaluable for those seeking further information and support - Key features of the latest version of Fortran, including ISO Technical Reports TR 15580 and TR 15581 This comprehensive introduction will be essential to the complete beginner who

wants to learn the fundamentals of programming using a modern, powerful, expressive and safe language, and to those wanting to update their programming skills by making the move from earlier versions of Fortran. Ian Chivers and Jane Sleightholme are the joint owners of compfortran-90. Both authors have been involved in teaching and supporting Fortran and related areas for over 20 years.

 *How to Pass OSCP Series: Windows Privilege Escalation Step-By-Step Guide* Alan Wang,2020-11-13 This book is the first of a series of How To Pass OSCP books and focus on techniques used in Windows Privilege Escalation. This is a step-by-step guide that walks you through the whole process of how to escalate privilege in Windows environment using many common techniques. We start by gathering as much information about the target as possible either manually or using automated scripts. Next, we search for misconfigured services or scheduled tasks, insufficient file permission on binaries or services, vulnerable kernel, vulnerable software running with high privileges, sensitive information stored on local files, credential saved in the memory, registry settings that always elevate privileges before executing a binary, hard-coded credential contained in the application configuration files, and many more. Table of Contents Introduction Section One: Windows Configuration Chapter 1: AlwaysInstallElevated Section Two: Domain Controller Chapter 2: Zerologon Section Three: Windows Service Chapter 3: Service - Insecure File Permission Chapter 4: Service - Unquoted Path Chapter 5: Service - Bin

Path Chapter 6: Service - Registry Chapter 7: Service - DLL Hijacking Section Four: Scheduled Tasks Chapter 8: Scheduled Tasks Section Five: Windows Registry Chapter 9: Autorun Chapter 10: Startup Applications Section Six: Windows Kernel Chapter 11: Kernel - EternalBlue Chapter 12: Kernel - MS15-051 Chapter 13: Kernel - MS14-058 Section Seven: Potato Exploits Chapter 14: Juicy Potato Chapter 15: Rogue Potato Section Eight: Password Mining Chapter 16: Password Mining - Memory Chapter 17: Password Mining - Registry Chapter 18: Password Mining - SiteList Chapter 19: Password Mining - Unattended Chapter 20: Password Mining - Web.config Section Nine: UAC Bypass Chapter 21: User Account Control Bypass For more information, please visit http://www.howtopassoscp.com/.

The Enigmatic Realm of **How Unregister Remove Dll Windows 8 A 2850.htm**: Unleashing the Language is Inner Magic

In a fast-paced digital era where connections and knowledge intertwine, the enigmatic realm of language reveals its inherent magic. Its capacity to stir emotions, ignite contemplation, and catalyze profound transformations is nothing short of extraordinary. Within the captivating pages of **How Unregister Remove Dll Windows 8 A 2850.htm** a literary masterpiece penned with a renowned author, readers set about a transformative journey, unlocking the secrets and untapped potential embedded within each word. In this

evaluation, we shall explore the book is core themes, assess its distinct writing style, and delve into its lasting impact on the hearts and minds of those who partake in its reading experience.

## **Table of Contents How Unregister Remove Dll Windows 8 A 2850.htm**

- 1. Understanding the eBook How Unregister Remove Dll Windows 8 A 2850.htm
	- The Rise of Digital Reading How Unregister Remove Dll Windows 8 A 2850.htm
		- Advantages of eBooks Over Traditional Books
- 2. Identifying How Unregister Remove Dll Windows 8 A 2850.htm Exploring Different Genres
	- Considering

Fiction vs.

- Non-Fiction
- Determining Your Reading Goals
- 3. Choosing the Right eBook Platform
	- Popular eBook Platforms
		- Features to Look for in an How Unregister Remove Dll Windows 8 A 2850.htm
	- User-Friendly Interface
- 4. Exploring eBook Recommendations from How Unregister Remove Dll Windows
	- 8 A 2850.htm
		- Personalized Recommendations
		- How Unregister Remove Dll Windows 8 A

2850.htm User Reviews and Ratings ◦ How Unregister Remove Dll Windows 8 A 2850.htm and Bestseller Lists 5. Accessing How Unregister Remove Dll Windows 8 A 2850.htm Free and Paid eBooks **o How Unregister** Remove Dll Windows 8 A 2850.htm Public Domain eBooks ○ How Unregister Remove Dll Windows 8 A 2850.htm eBook Subscription Services o How Unregister Remove Dll Windows 8 A 2850.htm Budget-Friendly Options 6. Navigating How Unregister Remove Dll Windows 8 A 2850.htm eBook Formats  $\circ$  ePub, PDF, MOBI, and More o How Unregister Remove Dll Windows 8 A 2850.htm Compatibility with Devices ◦ How Unregister Remove Dll Windows 8 A 2850.htm Enhanced eBook Features 7. Enhancing Your Reading Experience Adjustable Fonts and Text Sizes of How Unregister Remove Dll Windows 8 A 2850.htm  $\circ$  Highlighting and Note-Taking How Unregister Remove Dll Windows 8 A 2850.htm  $\circ$  Interactive Elements How Unregister

Remove Dll Windows 8 A 2850.htm 8. Staying Engaged with How Unregister Remove Dll Windows 8 A 2850.htm Joining Online Reading Communities  $\circ$  Participating in Virtual Book Clubs Following Authors and Publishers How Unregister Remove Dll Windows 8 A

9. Balancing eBooks and Physical Books How Unregister Remove Dll Windows

2850.htm

- 8 A 2850.htm
	- Benefits of a Digital Library
		- Creating a Diverse Reading Collection How Unregister Remove Dll Windows 8 A 2850.htm
- 10. Overcoming Reading
	- Challenges
		- o Dealing with Digital Eye Strain
		- $\circ$  Minimizing Distractions
		- Managing Screen Time
- 11. Cultivating a Reading Routine How Unregister Remove Dll Windows 8 A
	- 2850.htm
		- o Setting Reading Goals How Unregister Remove Dll Windows 8 A 2850.htm
		- ∘ Carving Out Dedicated Reading Time
- 12. Sourcing Reliable Information of How Unregister Remove Dll Windows 8 A 2850.htm
	- Fact-Checking eBook Content of How Unregister Remove Dll Windows 8 A

2850.htm  $\circ$  Distinguishing Credible Sources 13. Promoting Lifelong Learning Utilizing

- eBooks for Skill Development
- Exploring Educational eBooks
- 14. Embracing eBook **Trends** 
	- Integration of Multimedia Elements
	- Interactive and Gamified eBooks

## **How Unregister Remove Dll Windows 8 A 2850.htm Introduction**

In this digital age, the convenience of accessing information at our fingertips has become a necessity. Whether its research papers, eBooks, or user manuals, PDF files have become the preferred format for

sharing and reading documents. However, the cost associated with purchasing PDF files can sometimes be a barrier for many individuals and organizations. Thankfully, there are numerous websites and platforms that allow users to download free PDF files legally. In this article, we will explore some of the best platforms to download free PDFs. One of the most popular platforms to download free PDF files is Project Gutenberg. This online library offers over 60,000 free eBooks that are in the public domain. From classic literature to historical documents, Project Gutenberg provides a wide range of PDF files that can be downloaded and enjoyed on various devices. The website is user-friendly and allows users to search for specific titles or

browse through different categories. Another reliable platform for downloading How Unregister Remove Dll Windows 8 A 2850.htm free PDF files is Open Library. With its vast collection of over 1 million eBooks, Open Library has something for every reader. The website offers a seamless experience by providing options to borrow or download PDF files. Users simply need to create a free account to access this treasure trove of knowledge. Open Library also allows users to contribute by uploading and sharing their own PDF files, making it a collaborative platform for book enthusiasts. For those interested in academic resources, there are websites dedicated to providing free PDFs of research papers and scientific articles. One such

website is Academia.edu, which allows researchers and scholars to share their work with a global audience. Users can download PDF files of research papers, theses, and dissertations covering a wide range of subjects. Academia.edu also provides a platform for discussions and networking within the academic community. When it comes to downloading How Unregister Remove Dll Windows 8 A 2850.htm free PDF files of magazines, brochures, and catalogs, Issuu is a popular choice. This digital publishing platform hosts a vast collection of publications from around the world. Users can search for specific titles or explore various categories and genres. Issuu offers a seamless reading experience with its user-friendly interface and allows users to

download PDF files for offline reading. Apart from dedicated platforms, search engines also play a crucial role in finding free PDF files. Google, for instance, has an advanced search feature that allows users to filter results by file type. By specifying the file type as "PDF," users can find websites that offer free PDF downloads on a specific topic. While downloading How Unregister Remove Dll Windows 8 A 2850.htm free PDF files is convenient, its important to note that copyright laws must be respected. Always ensure that the PDF files you download are legally available for free. Many authors and publishers voluntarily provide free PDF versions of their work, but its essential to be cautious and verify the authenticity of the source before

downloading How Unregister Remove Dll Windows 8 A 2850.htm. In conclusion, the internet offers numerous platforms and websites that allow users to download free PDF files legally. Whether its classic literature, research papers, or magazines, there is something for everyone. The platforms mentioned in this article, such as Project Gutenberg, Open Library, Academia.edu, and Issuu, provide access to a vast collection of PDF files. However, users should always be cautious and verify the legality of the source before downloading How Unregister Remove Dll Windows 8 A 2850.htm any PDF files. With these platforms, the world of PDF downloads is just a click away.

## **FAQs About How Unregister Remove Dll Windows 8 A 2850.htm Books**

How do I know which eBook platform is the best for me? Finding the best eBook platform depends on your reading preferences and device compatibility. Research different platforms, read user reviews, and explore their features before making a choice. Are free eBooks of good quality? Yes, many reputable platforms offer high-quality free eBooks, including classics and public domain works. However, make sure to verify the source to ensure the eBook credibility. Can I read eBooks without an eReader? Absolutely! Most eBook platforms offer webbased readers or mobile apps that allow you to read eBooks on your computer, tablet, or smartphone.

How do I avoid digital eye strain while reading eBooks? To prevent digital eye strain, take regular breaks, adjust the font size and background color, and ensure proper lighting while reading eBooks. What the advantage of interactive eBooks? Interactive eBooks incorporate multimedia elements, quizzes, and activities, enhancing the reader engagement and providing a more immersive learning experience. How Unregister Remove Dll Windows 8 A 2850.htm is one of the best book in our library for free trial. We provide copy of How Unregister Remove Dll Windows 8 A 2850.htm in digital format, so the resources that you find are reliable. There are also many Ebooks of related with How Unregister Remove Dll Windows 8 A 2850.htm. Where to download How

Unregister Remove Dll Windows 8 A 2850.htm online for free? Are you looking for How Unregister Remove Dll Windows 8 A 2850.htm PDF? This is definitely going to save you time and cash in something you should think about. If you trying to find then search around for online. Without a doubt there are numerous these available and many of them have the freedom. However without doubt you receive whatever you purchase. An alternate way to get ideas is always to check another How Unregister Remove Dll Windows 8 A 2850.htm. This method for see exactly what may be included and adopt these ideas to your book. This site will almost certainly help you save time and effort, money and stress. If you are looking for free books then you really should

consider finding to assist you try this. Several of How Unregister Remove Dll Windows 8 A 2850.htm are for sale to free while some are payable. If you arent sure if the books you would like to download works with for usage along with your computer, it is possible to download free trials. The free guides make it easy for someone to free access online library for download books to your device. You can get free download on free trial for lots of books categories. Our library is the biggest of these that have literally hundreds of thousands of different products categories represented. You will also see that there are specific sites catered to different product types or categories, brands or niches related with How Unregister Remove Dll Windows 8 A 2850.htm. So

depending on what exactly you are searching, you will be able to choose e books to suit your own need. Need to access completely for Campbell Biology Seventh Edition book? Access Ebook without any digging. And by having access to our ebook online or by storing it on your computer, you have convenient answers with How Unregister Remove Dll Windows 8 A 2850.htm To get started finding How Unregister Remove Dll Windows 8 A 2850.htm, you are right to find our website which has a comprehensive collection of books online. Our library is the biggest of these that have literally hundreds of thousands of different products represented. You will also see that there are specific sites catered to different categories or niches

related with How Unregister Remove Dll Windows 8 A 2850.htm So depending on what exactly you are searching, you will be able tochoose ebook to suit your own need. Thank you for reading How Unregister Remove Dll Windows 8 A 2850.htm. Maybe you have knowledge that, people have search numerous times for their favorite readings like this How Unregister Remove Dll Windows 8 A 2850.htm, but end up in harmful downloads. Rather than reading a good book with a cup of coffee in the afternoon, instead they juggled with some harmful bugs inside their laptop. How Unregister Remove Dll Windows 8 A 2850.htm is available in our book collection an online access to it is set as public so you can download it instantly. Our digital library

spans in multiple locations, allowing you to get the most less latency time to download any of our books like this one. Merely said, How Unregister Remove Dll Windows 8 A 2850.htm is universally compatible with any devices to read.

**How Unregister Remove Dll Windows 8 A 2850.htm :**

**biologie umfcd 2021 pdf scribd** - Sep 22 2023 web biologie umfcd 2021 uploaded by asdf ai enhanced title teste grila biologie 2021 umfcd admitere medicina 2021 carol davila copyright all rights reserved available formats download as pdf or read online from scribd flag for inappropriate content save 89 11 embed share print download now of 241 you might also like from everand

**teste de biologie clasa a xi a university of galați** - Aug 21 2023 web de a rezolva proba scrisă la biologie pentru admiterea la facultatea de medicină a universităţii dunărea de jos galati cu specializările medicină medicină dentară farmacie asistentă medicală generală moaşe şi tehnică dentară testele au fost întocmite din manualul recomandat la bibliografie teste biologie medicina 2020 brasov pdf pdf scribd - Nov 12 2022 web teste biologie medicina 2020 brasov pdf free ebook download as pdf file pdf or view presentation slides online **pdf teste de pregatire pentru admiterea in invatamantul** - May 18 2023 web jan 12 2022 prezenta lucrare intr o noua editie este

realizata de un colectiv de cadre didactice al facultatii de medicina din cadrul universitatii titu maiorescu bucuresti si cuprinde o culegere de biologie 2022 teste pentru admitere in invatamantul superior - Jan 14 2023 web culegerea de teste biologie apărută în anul 2022 s a dorita fi o ediție revizuită și completată față de ediția 2020 teste de biologie pentru concursul de admitere la facultățile de medicină medicină dentară și la specialitățile reglementate **cap 1 teste admitere medicina constanta pdf scribd** - Apr 05 2022 web chimie organica teste grila pentru concursul de admitere 15 70 1 5 hexadiena si ciclohexena sunt izomeri a de pozitie b de functiune c de catena d geometrici e optici 71

cati izomeri monoclorurati fara stereoizomeri se obtin la monoclorurarea termica a teste de biologie umfst - Jul 20 2023 web teste de biologie pentru admiterea la facultatea de medicină specializările asistență medicală generală balneofiziokinetoterapie şi recuperare nutriţie şi dietetică şi la facultatea de medicină dentară specializarea tehnică dentară 2012 biologie teste pentru admitere pdf pdf scribd - Apr 17 2023 web save save biologie teste pentru admitere pdf for later 89 37 89 found this document useful 37 votes 22k views 101 pages biologie teste pentru admitere pdf uploaded by biologie teste admitere medicina 2011 bucuresti roxanaperianu subiecte medicina generala 2011 subiecte medicina

generala 2011 mihai bica **teste grilă admitere facultatea de medicina univ ovidius ro** - May 06 2022 web 10 septembrie 2023 repartitia studentilor inscrisi la proba scrisa a examenului de finalizare a studiilor la facultatea de medicina 2023 care va avea loc in data de 11 09 2023 06 septembrie 2023 anunt proba de concurs pentru admiterea la programul de studii balneofiziokinetoterapie si recuperare facultatea de medicina din data de 07 09 2023 **teste biologie admitere medicina pdf ghidul tau pentru** - Mar 04 2022 web oct 28 2022 admiterea la facultatea de medicină sinteze și grile de chimie teste generale de biologie și chimie organică lucrarea de față a fost elaborată conform programei de admitere la facultățile de medicină și farmacie

etichete admitere biologie grila medicina teste teste de **teste de biologie 2022 pentru admitere În editura** - Mar 16 2023 web may 25 2022 teste de biologie 2022 pentru admitere În ÎnvĂŢĂmÂntul universitar medical may 2 2022 chimie organicĂ teste pentru admiterea în învăţământul superior medical 2022 editia a xxiii a revizuită şi adăugită may 25 2022 arhiva select month november 2023 october 2023 september 2023 july 2023 june teste admitere medicina sibiu biologie pdf scribd - Sep 10 2022 web teste admitere medicina sibiu biologie free download as pdf file pdf or read online for free teste biologie admitere medicina sb **teste biologie 2023 pdf scribd** - Oct 11 2022 web teste biologie 2023 1 free ebook download as pdf file pdf or read

book online for free *teste grila de biologie pentru admiterea 2023 la scribd* - Feb 15 2023 web alexandru mihai antohi bogdan mihai cristea alexandru croitoru ioana herghea maria roxana moga teste grilă anatomie și fiziologie umană admiterea 2023 la universitățile de medicină după manualul barron s anatomie și fiziologie umană cuvÂnt Înainte este bine cunoscut faptul că admiterea la medicină reprezintă o etapă **teste grilă de biologie pentru admiterea 2023 la universitățile de medicină** - Jun 19 2023 web lucrarea teste grilă de anatomie și fiziologie umană pentru admiterea 2023 la universitățile de medicină este alcătuită din 15 teste elaborate prin munca conjugată a celor cinci autori astfel încât toate

noțiunile bibliografice să poată fi valorificate la potentialul lor maxim **pdf teste admitere umf carol davila academia edu** - Jun 07 2022 web download free pdf download free pdf download free pdf teste admitere umf carol davila teste admitere umf carol davila by partac ovidiu see full pdf download pdf *pdf biologie teste admitere facultateade medicina* - Oct 23 2023 web biologie teste admitere facultateade medicina carol davila bucure ti 2012 sub redactia biologie 2023 coord mihaela banu si romica cergan - Dec 13 2022 web teste de biologie pentru admiterea in invatamantul universitar medical coordonatori mihaela banu si romica cergan lucrarea care cuprinde teste de biologie pentru admiterea in

invatamantul universitar medical este o carte care vine in intampinarea nevoilor viitorilor candidati la examenul de admitere in facultatea de medicina fiind anatomie si fiziologie umana pentru admitere la facultatile de medicina - Aug 09 2022 web dec 15 2019 anatomie si fiziologie umana pentru admitere la facultatile de medicina barron s p 1 free download borrow and streaming internet archive teste admitere medicina sibiu biologie pdf pdf scribd - Jul 08 2022 web teste admitere medicina sibiu biologie pdf free download as pdf file pdf or read online for free **romiette and julio student journal pdf esource svb** - Jul 20 2023 web a novel unit teacher guide is also available

for this title romiette and julio novel unit student packetromiette and julio student journal answers romiette and julio by sharon m draper is an updated version of the disaster romiette and julio student journal answers 2022 esource svb - Mar 16 2023 web romiette and julio student journal answers romiette julio summary reproductions supplied by edrs are the best that can be romiette and julio student journal answers pdf romiette and julio summary enotes com amazon com romiette and julio ebook sharon m draper romiette and julio **romiette and julio student journal answer key 2023** - Feb 15 2023 web four prompts per chapter also included are class record sheet student respone sheet test and answer key 4png energy and waves student

journal answer key 2nd edition sep 02 2022 4eng processes that shape earth student journal answer key 2nd edition apr 28 2022 2eng changing earth today and over time student *romiette and julio student journal answers copy* - Mar 04 2022 web romiette and julio student journal answers adopting the beat of appearance an emotional symphony within romiette and julio student journal answers in some sort of taken by screens and the ceaseless chatter of immediate connection the melodic splendor and psychological symphony developed by the prepared word usually fade in to the **romiette and julio questions and answers enotes com** - Oct 23 2023 web in sharon m draper s romiette and julio why does julio refuse to hide from the family

romiette and julio questions and answers discover the enotes com community of teachers mentors and *romiette and julio student journal esource svb com* - Jul 08 2022 web gillian dudley student journal romiette and julio answers bing romiette and julio student journalname student journal ve separate people **romiette and julio student journal answers 2023 new hardwick** - Nov 12 2022 web 4 romiette and julio student journal answers 2022 03 26 public education for the first time sonia s mixed heritage makes her classmates ask questions questions sonia doesn t always know how to answer as she navigates between a group of popular girls who want her to try out for the cheerleading squad and other students who aren

t part of **romiette and julio student journal answers pdf uniport edu** - Aug 09 2022 web aug 18 2023 as this romiette and julio student journal answers it ends stirring being one of the favored books romiette and julio student journal answers collections that we have this is why you remain in the best website to look the incredible book to have copper sun sharon m draper 2012 06 19 a time best ya book of all time 2021 in this **language arts journal of michigan grand valley state university** - Dec 13 2022 web students answer questions identify themes conflicts characters develop essays and take quizzes to help them grasp the concepts of the novel with romiette and julio and my group of reluctant readers and

writers i took a different approach and spent more time discussing how the events connected to the romiette and julio baltimore leadership school - Aug 21 2023 web 1 why did draper write a modern version of shakespeare s play 2 how are shakespeare s romeo and juliet and draper s romiette and julio similar how are they different 3 what inspired sharon draper to write about gang violence personal experience chart study the personal experience chart for impose romiette and julio student journal answer key pdf - Sep 22 2023 web downloaded from production wearesmile com on 22 11 2023 by guest 1 4 romiette and julio student journal answer key romiette and julio student journal answer key romiette and julio double dutch fire from the rock copper sun darkness before dawn romeo and juliet forged by fire kaleidoscope we beat the street tears of a tiger **romiette and julio student journal answers copy** - Jun 07 2022 web romiette and julio student journal answers a study guide for julio cortazar s end of the game apr 11 2022 a study guide for julio cortazar s end of the game excerpted from gale s acclaimed short stories for students this concise study guide includes plot summary character analysis author biography study questions historical romiette and julio student journal book - Jun 19 2023 web romiette and julio student journal best of the independent journals in rhetoric and composition 2014 mar 08 2021 the best of the independent rhetoric and composition journals 2014 represents the result of a nationwide conversation beginning with journal editors but expanding to teachers scholars and romiette and julio student journal answers pdf uniport edu - Sep 10 2022 web aug 13 2023 romiette and julio student journal answers 2 7 downloaded from uniport edu ng on august 13 2023 by guest temptation math torture donut emergencies and queen bee encounters then a jerky boy sends peppy angela into the dumps tough maddie makes a mistake that has the whole school talking and good girl zoe gets in **romiette and julio sharon m draper** - May 18 2023 web mar 7 2021 visualize the next ten years for romiette julio ben and destiny create a scene in which they meet

at a ten year reunion what will have happened to them and why activities and research you are a reporter at one of the following scenes write the story for your newspaper the search for romiette and julio the trial of the devildogs and romiette and julio student journal answer key - May 06 2022 web romiette and julio student journal answer key 81830ebc60634e73d6f7583d 7ee136b2 wedding album lovers subsequently you dependence a other sticker album to read locate the romiette romiette and julio student journal answer key the salvation - Apr 17 2023 web exercise just what we come up with the money for under as skillfully as evaluation romiette and julio student journal answer key what you later than

to read fire from the rock sharon draper 2008 09 18 sylvia is shocked and confused when she is asked to be one of the first black students to attend central high school which is scheduled to **romiette and julio student journal answer key pdf** - Jan 14 2023 web correlates with the student workbook reviews the common core state standards ccss for reading and mathematics provides correct answers and sample responses for the assessments correlation charts and skills charts help educators track students strengths and weaknesses with the ccss the student s journal arranged printed **romiette and julio student journal answers uniport edu** - Apr 05 2022 web mar 20 2023 unquestionably ease you to see guide romiette

and julio student journal answers as you such as by searching the title publisher or authors of guide you essentially want you can discover **romiette and julio student journal answer key william** - Oct 11 2022 web oct 25 2023 dreams of julio have almost overtaken romi s nightmares when suddenly they return but this time in real life it seems the devildogs a local gang violently oppose the relationship of romiette and julio soon they find themselves haunted by the purple clad shadows of the gang and the fire and water of romiette s dream merge **el arte de la seducción spanish edition greene robert** - Nov 11 2022 web apr 1 2020 el arte de la seducción spanish edition greene robert 9786075277851 amazon com books books self help success buy new 25 50 list price 29 00 save 3 50 12 3 99 delivery september 14 21 details select delivery location in stock usually ships within 4 to 5 days qty 1 add to cart buy now payment secure el arte de la seducción robert greene planetadelibros - Apr 16 2023 web veinticuatro maniobras guiarán a los lectores por el proceso de seducción proporcionando instrucciones astutas y amorales y un análisis de esta dominante forma de poder una obra indispensable sobre la persuasión que ofrece las mejores lecciones sobre cómo obtener lo que queremos de los demás leer más **el arte de la seducción guía rápida the art of seduction quick guide** - May 05 2022 web actualmente viaja

por el mundo impartiendo sus conocimientos esta guía rápida de el arte de la seducción te enseña a aplicar sus secretos en todos los ámbitos de la vida incluidos los negocios utiliza la sabiduría que entrañan evitar el alto costo de llegar a ser una presa fácil enriquece tu vida conociendo este arte **resumen de el arte de la cdn bookey app** - Mar 03 2022 web el arte de la seducción publicado en 2001 es el segundo libro de robert greene este libro un superventas internacional ofrece una explicación completa y compleja del arte de la seducción proporcionándoles a los lectores los conocimientos necesarios para comprender la delicada dinámica de la seducción exitosa sobre el autor **el arte de la seducción**

**resumen robert greene** - Jul 07 2022 web jan 4 2023 el arte de la seducción publicado en 2001 es el segundo libro de robert greene este libro un superventas internacional ofrece una explicación completa y compleja del arte de la seducción proporcionándoles a los lectores los conocimientos necesarios para comprender la delicada dinámica de la seducción exitosa los lectores **el arte de la seducciÓn por robert green autor de las 48 leyes del** - Feb 02 2022 web crear necesidades y suscitar ansiedad en la persona a la que queremos seducir utilizar el poder de la palabra estimular y explorar el lado oscuro para crear vínculos el arte de la seducción robert greene lecturalia - Mar 15 2023

web resumen y sinopsis de el arte de la seducción de robert greene del creador del bestséller las cuarenta y ocho leyes del poder llega una continuación fascinante un nuevo manual sobre la forma de poder más sutil y efectiva **el arte de la seducción robert greene joost elffers** - Feb 14 2023 web o ser seducido 24 estrategias para dominar este arte 24 claves que reúnen todas las estrategias para seducir a alguien no solo en las relaciones sentimentales sino en cualquier ámbito de la vida en los negocios entre amigos en el entorno familiar **el arte de la seducción robert greene academia edu** - Sep 21 2023 web se trata de la seducción una habilidad que está al alcance de cualquiera y que empleada con destreza permite manipular

controlar y doblegar la voluntad de los demás sin recurrir a la violencia física ni a la presión psicológica el arte de la seduccion by robert greene goodreads - Dec 12 2022 web jan 1 2001 la seducción es el más astuto esquivo y útil sistema de poder el aclamado autor de las 33 estrategias de la guerra y las 48 leyes del poder revela en este libro una de las armas más poderosas con las que contamos en la vida social afectiva y profesional el arte de la seduccion robert greene casa del libro - Jan 13 2023 web es autor de varios best sellers internacionales entre los que destacan las 48 leyes del poder y el arte de la seducción vive en los Ángeles joost elfers es editor productor y diseñador de libros desde hace más de 40 años en 1995 conoció a robert greene quien le propuso publicar un ensayo sobre el poder que se convertiría en las 48 el arte de la seducción greene robert 9788467028911 - May 17 2023 web el arte de la seducción spanish edition 29 00 830 in stock el arte de la seducción es una síntesis magistral de la obra de pensadores como freud ovidio kierkegaard y einstein así como de los logros obtenidos por los mayores seductores de la historia **download el arte de la seducción pdf by robert greene** - Aug 20 2023 web read download pdf el arte de la seducción by robert greene update the latest version with high quality try now **el arte de la seducción robert greene google books** - Jun 18 2023 web apr 1 2019 el arte de la seducción robert greene océano apr 1 2019 self help 588 pages un agudo examen sobre la esencia de la seducción el modo de influencia más refinadola forma el arte de la seducción robert greene pdf 1library co - Aug 08 2022 web el arte de la seducción robert greene pdf n a n a protected año académico 2021 547 5k 494 mostrar más página descargar ahora 547 página texto completo 1 2 consigue lo que quieras manipulando la más importante debilidad de cualquier persona el deseo de placer el arte de la seducción fuera de colecciÓn y one shot - Oct 10 2022 web 10 00 4 nuevo desde 10 00 el arte de la seducción es una síntesis magistral de la obra de pensadores como freud ovidio kierkegaard y einstein así como de

los logros obtenidos por los mayores seductores de la historia el arte de la seducción robert greene joost elffers - Jun 06 2022 web el arte de la seducción robert greene joost elffers sé el primero a en valorar este libro editorial espasa temática autoayuda relaciones número de páginas 512 sinopsis de el arte de la seducción el arte de la seducción robert greene archive org - Jul 19 2023 web dec 18 2020 el arte de la seducción robert greene la esencia de la seducción sigue siendo la misma jamás lo enérgico y directo sino el uso del placer como anzuelo a fin de explotar las emociones de la gente provocar deseo y *pdf el arte de la seducción robert green 2da edición* - Apr 04 2022

web llevada a la altura del arte la seducción ha acabado con imperios ganado elecciones presidenciales y esclavizado a las mentes más brillantes entre sus múltiples rostros se incluyen la sirena la calavera el amante ideal el dandi el seductor natural la coqueta el encantador y el carismático arte de la seducción el tercera edición pasta blanda - Sep 09 2022 web las 48 leyes del poder las 33 estrategias de la guerra el arte de la seducción maestría y las leyes de la naturaleza humana constituyen un corpus indispensable para comprender por qué pensamos y actuamos como lo hacemos cómo potenciar nuestras cualidades y mitigar nuestros defectos y cómo conseguir nuestros objetivos y triunfar por

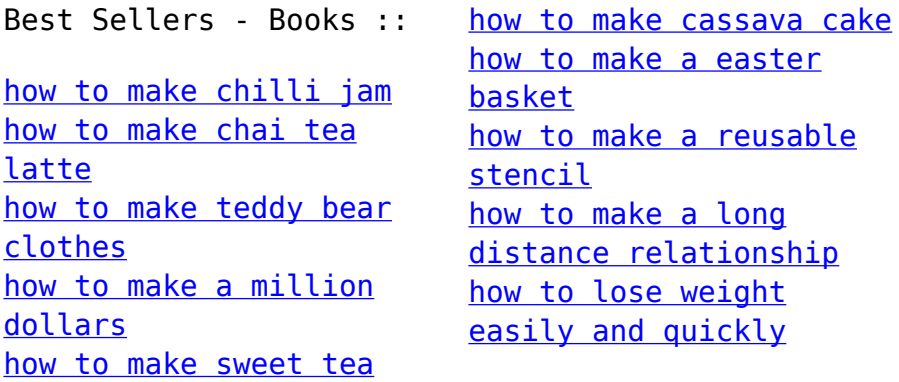